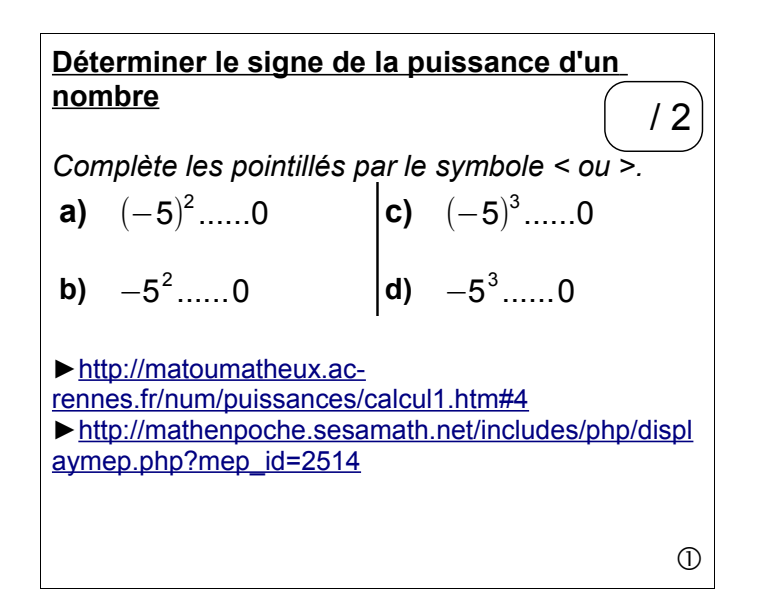

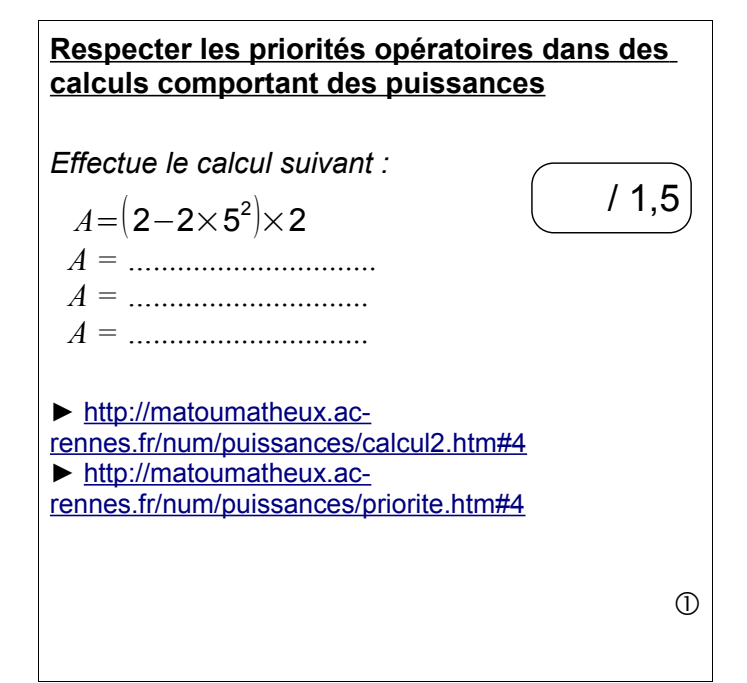

## **Connaître et utiliser les règles de calculs avec les puissances**

*Écris sous la forme d'un nombre et d'une puissance.*

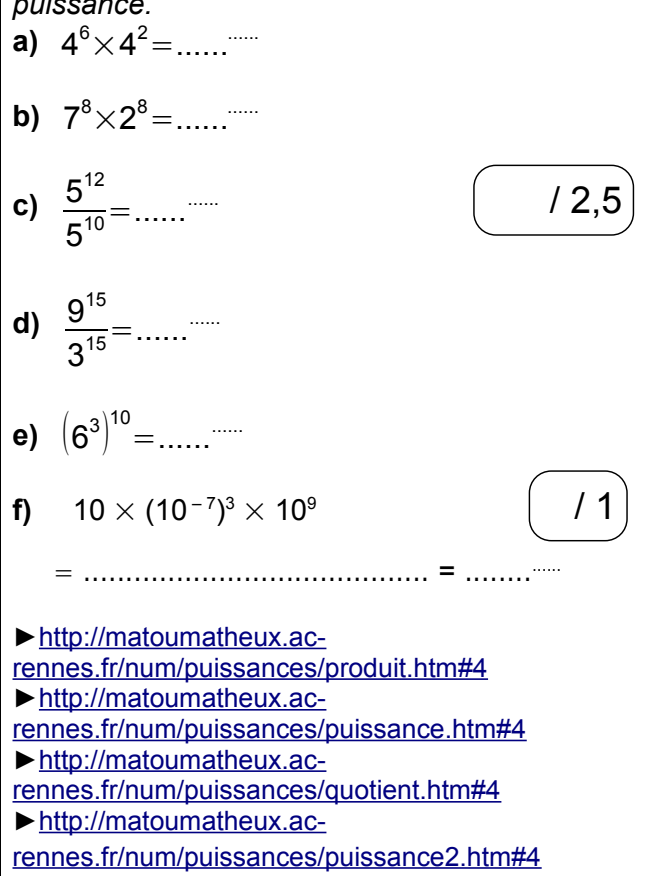

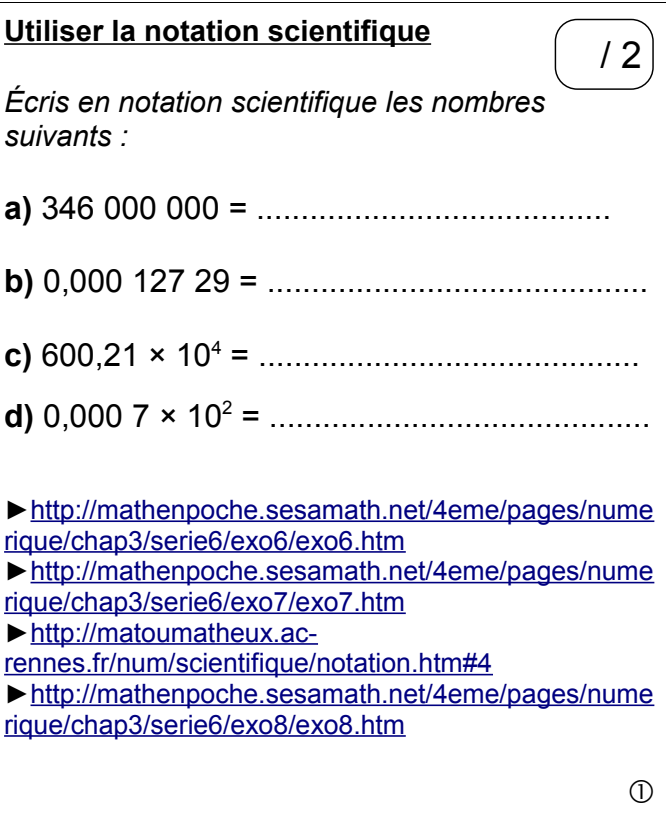

 $\circled{0}$